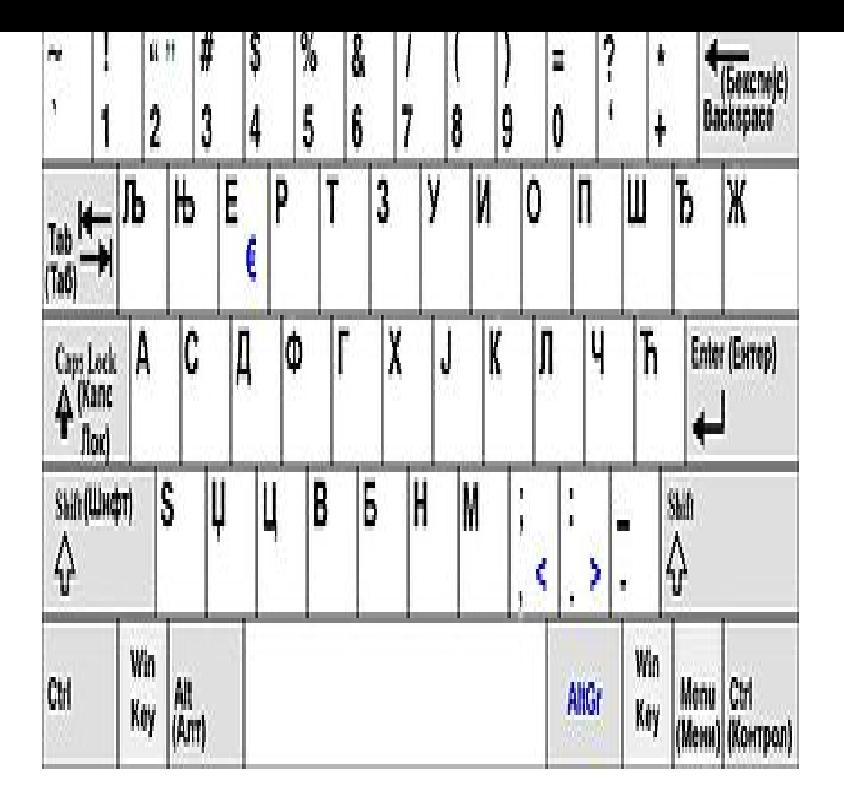

Pressing Esc on the Russian keyboard layout will toggle the mouse input between virtual QWERTY keyboard and virtual Russian keyboard. The key will also.Install Cyrillic keyboard for Windows - Russian keyboard layout.The Russian phonetic keyboard layout (also called homophonic or transliterated) is.Russian Phonetic Keyboard Layout - Russian Phonetic keyboard layout for Windows and higher.Russian Keyboard. U+ Cyrillic Small Letter Io, U+ Digit One, U+ Digit Two, U+ Digit Three, U+ Digit Four, U+ Digit Five, U+For the keyboard to produce Russian characters in your documents, you'll first have to add the Russian keyboard layout as an option in Windows. Once you add .Right click the 'USA'; Go to Keyboard Preferences; Click Layouts; Click Add.I found this graphical representation of where the Russian letter keys are on a regular Latin alphabet keyboard and so I thought I'd share it here in case anyone .The Windows operating system provides a keyboard that will allow you to type in Russian, but this keyboard uses the layout of the Russian typewriter keyboard.Being highly compatible with the standard Russian keyboard, this layout uses a dead key to enter Russian letters that are not typical to Kazakh language.Windows XP. The standard Russian keyboard layout and Russian Typewriter keyboard layout are available in Windows, but not enabled by default. See below .Find great deals on eBay for Cyrillic Keyboard in Computer Keyboards and Keypads. RU-EN Wired USB Keyboard Russian English Layout Cyrillic .Russian Keyboard layout with presage based text prediction. This keyboard layout utilizes an open-source text prediction solution (not the Xt9.Online keyboard to type a text with the Cyrillic characters of the Russian alphabet .Buy RUSSIAN Language Keyboard Black with White Letters Characters size uses less desk space than split-style keyboards; QWERTY Keyboard Layout.Hello - I've started Russian on Duolingo, and while I'm not having much of a problem reading Cyrillic/handwriting, the keyboard layout for typing.Russian QWERTY is . Just as qwerty, it is more than a years old and was created for mechanical typewrighters. The problem was that if you press .Even though Windows supports the standard Russian keyboard in both its variants (Russian - layout file shalomsalonandspa.com, KLID , and Russian typewriter.Hey there! I've just started learning Russian using the courses on this website. I like the course overall, but one thing that bugs me is the fact.

[PDF] samsung ln55c650 specs [PDF] poweredge 2950 iii [PDF] sato cl408e labels

[PDF] motorola mc9090 scanner

[\[PDF\] apache windows 7 64 bit](http://shalomsalonandspa.com/vowyzetor.pdf)

[PDF] klr 650 manual

[\[PDF\] belkin netcam set](http://shalomsalonandspa.com/gysedyf.pdf)[up pc](http://shalomsalonandspa.com/vawemyher.pdf)